These are the specializations and their pre-requisites. These lists should be used as reference for curriculum maps.

# **AGRI-FISHERY ARTS**

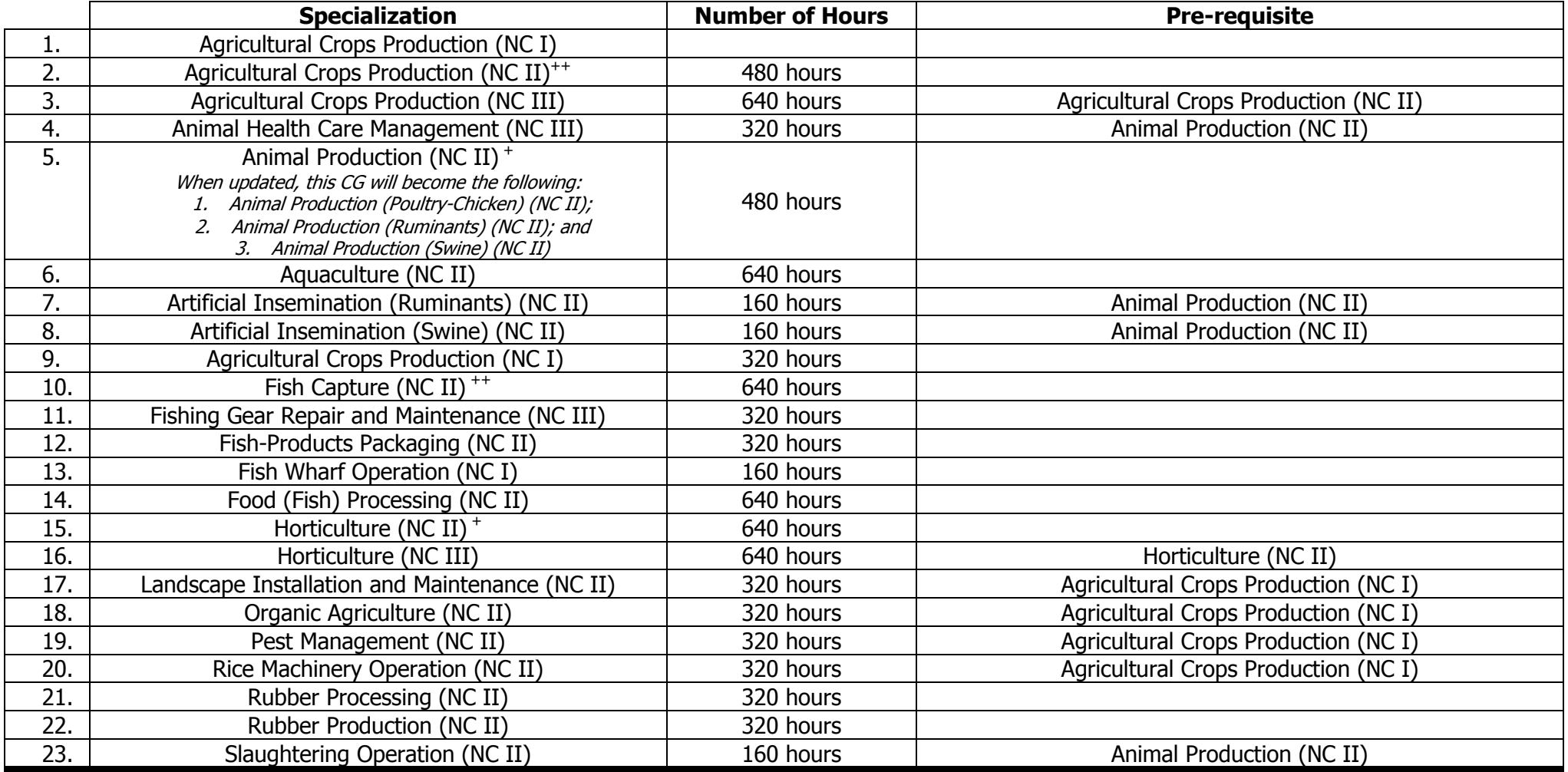

+ CG to be updated by December 2015

++CG to be uploaded by December 2015

### **JUNIOR HIGH SCHOOL TECHNICAL LIVELIHOOD EDUCATION AND SENIOR HIGH SCHOOL - TECHNICAL-VOCATIONAL-LIVELIHOOD TRACK INFORMATION AND COMMUNICATIONS TECHNOLOGY – COMPUTER PROGRAMMING (NC IV)**

## **HOME ECONOMICS**

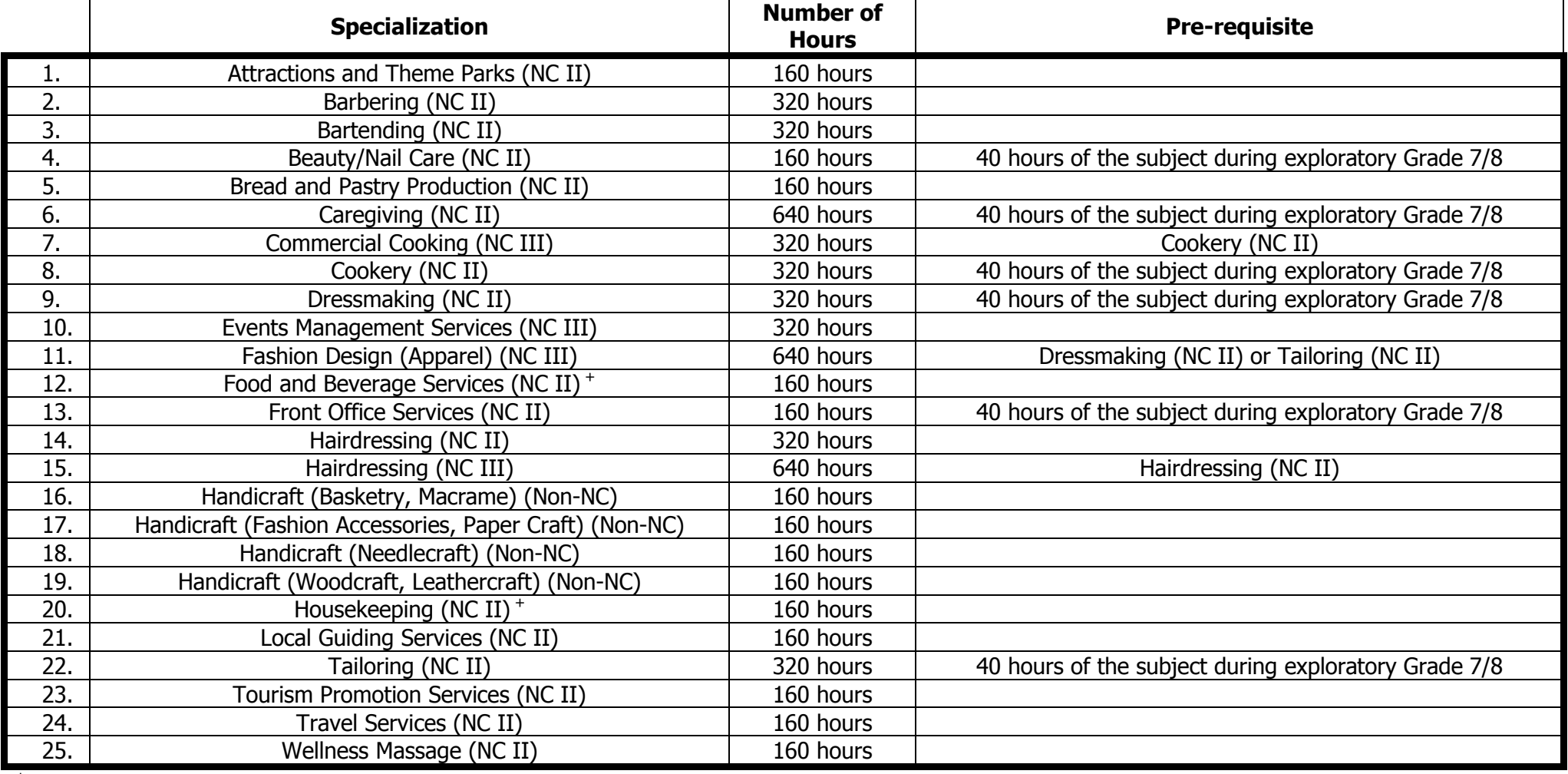

+ CG to be updated by December 2015

## **INDUSTRIAL ARTS**

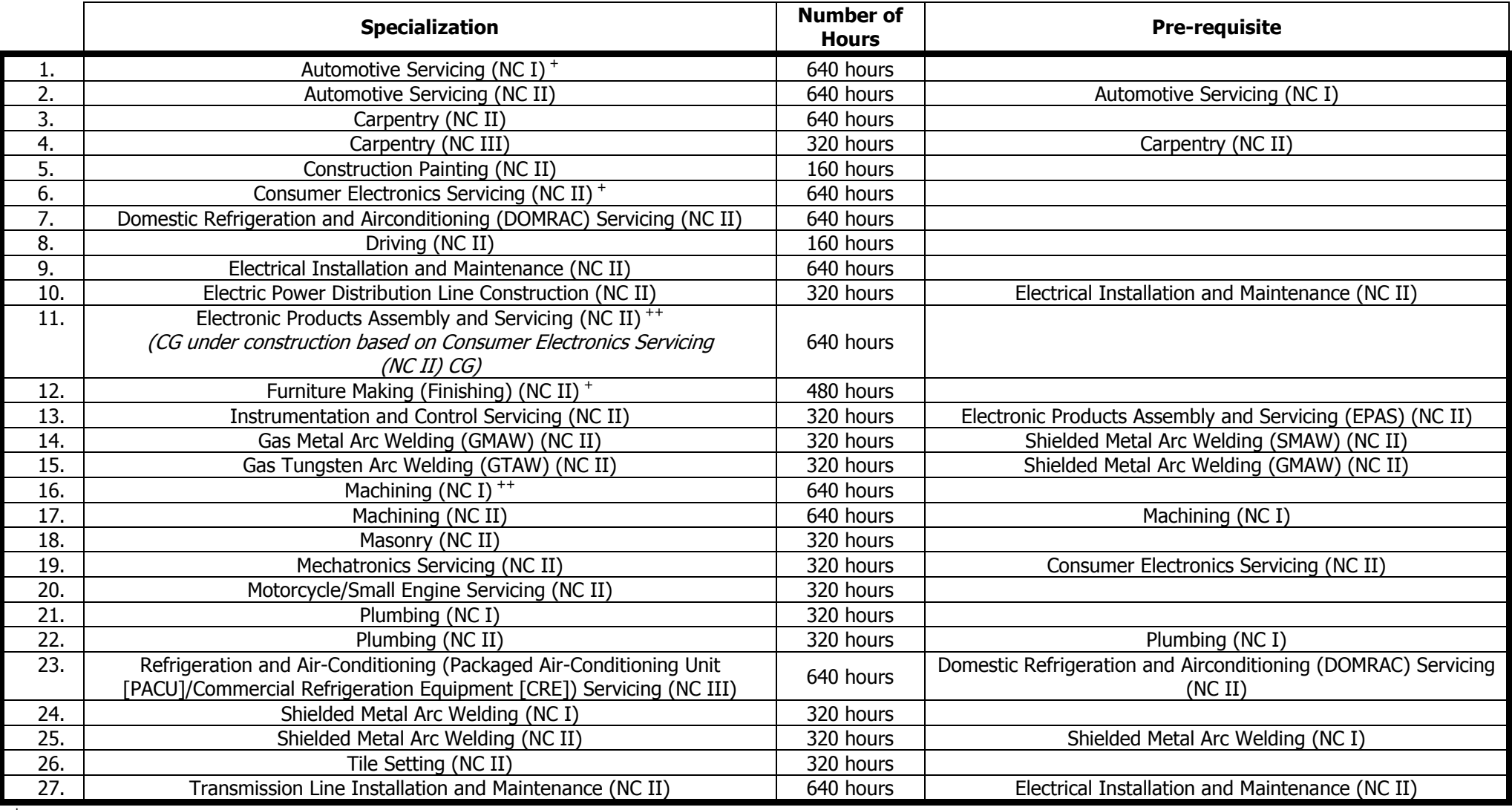

+ CG to be updated by December 2015

++CG to be uploaded by December 2015

# **INFORMATION, COMMUNICATIONS AND TECHNOLOGY (ICT)**

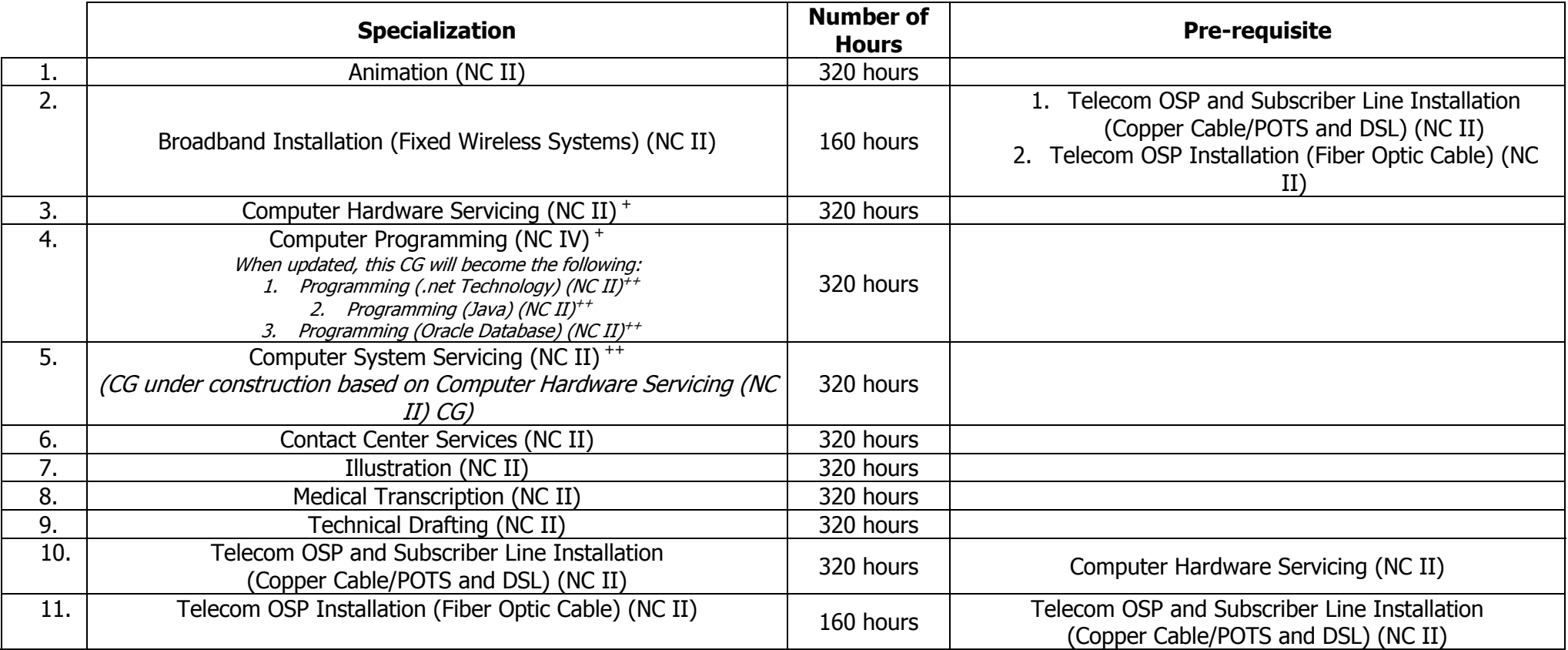

+ CG to be updated by December 2015

++CG to be uploaded by December 2015

(160 hours)

## **Course Description:**

This is a specialization course that leads to a **Computer Programming** National Certificate Level IV (NC IV). It covers Personal Entrepreneurial Competencies (PECs), Environment and Market (EM), five **(5)** Common Competencies, and two **(2)** Core Competencies that a high school student ought to possess, namely: 1) designing program logic, and 2) applying program development approach.

The preliminaries of this specialization course include the following: 1) discussion of the relevance of the course, 2) explanation of key concepts of common competencies, 3) explanation of core competencies relative to the course. and 4) exploration on career opportunities.

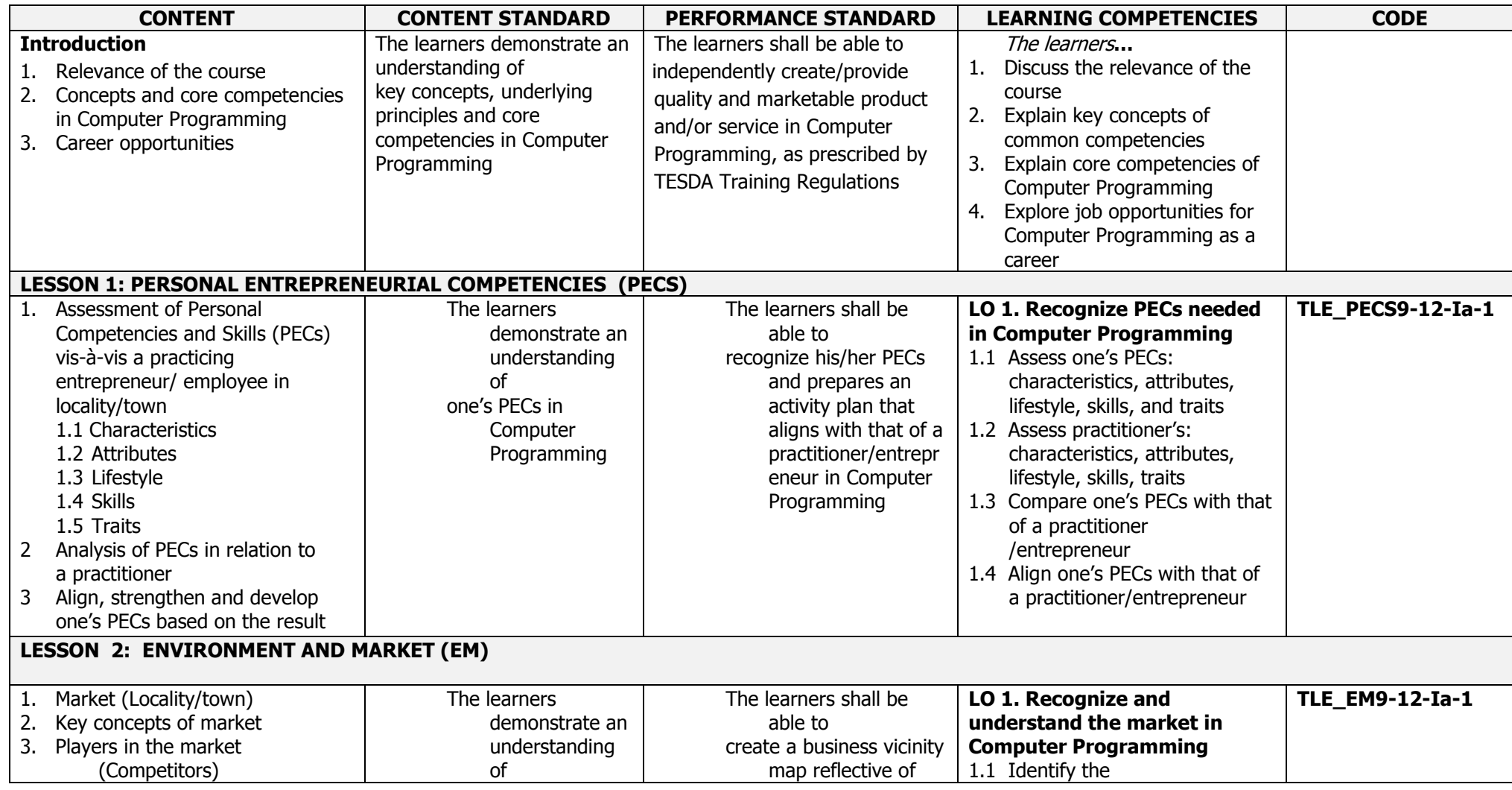

K to 12 ICT -- Computer Programming (NC IV) Curriculum Guide December 2013 \*LO – Learning Outcome Page **5** of **20**

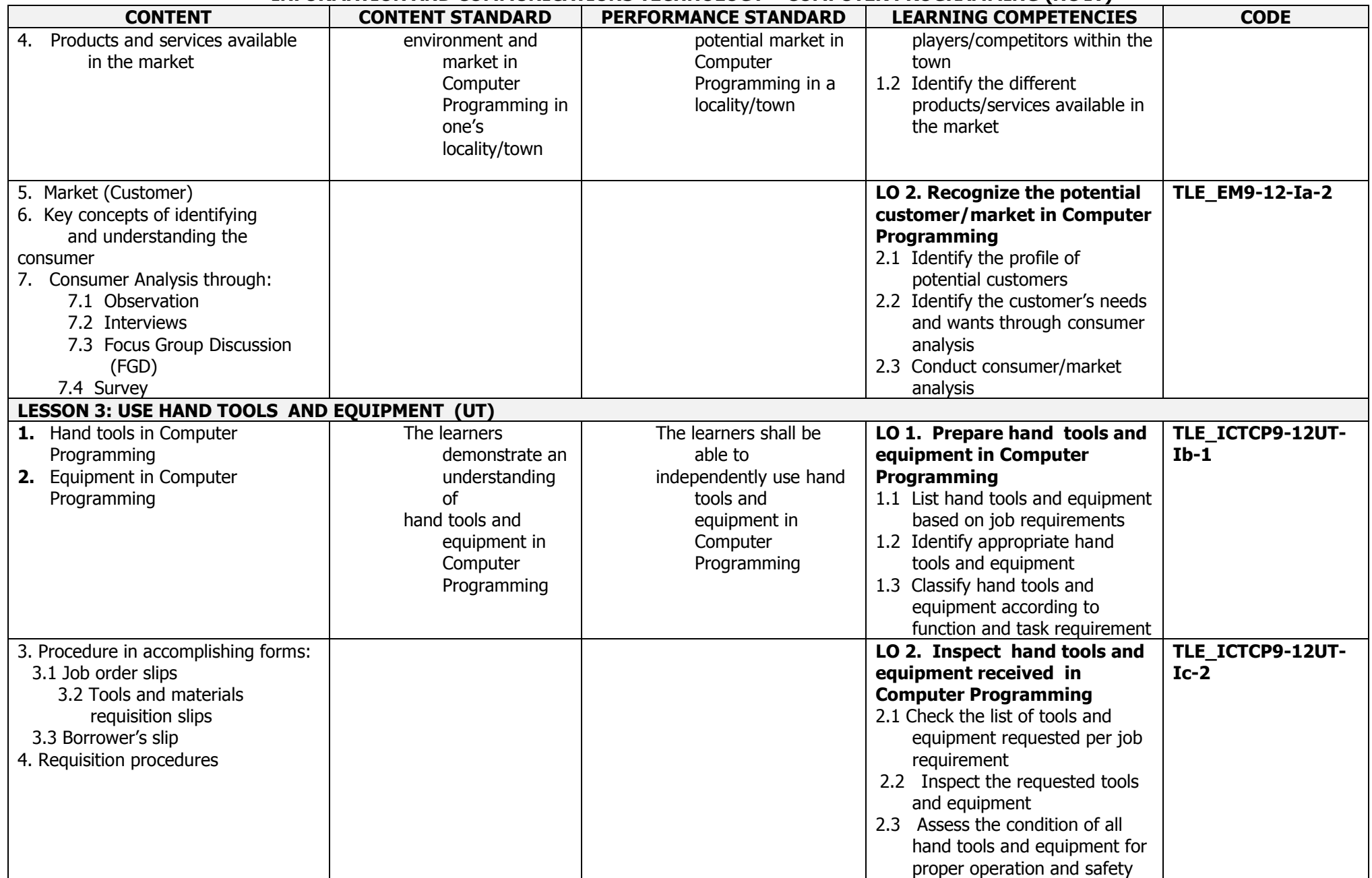

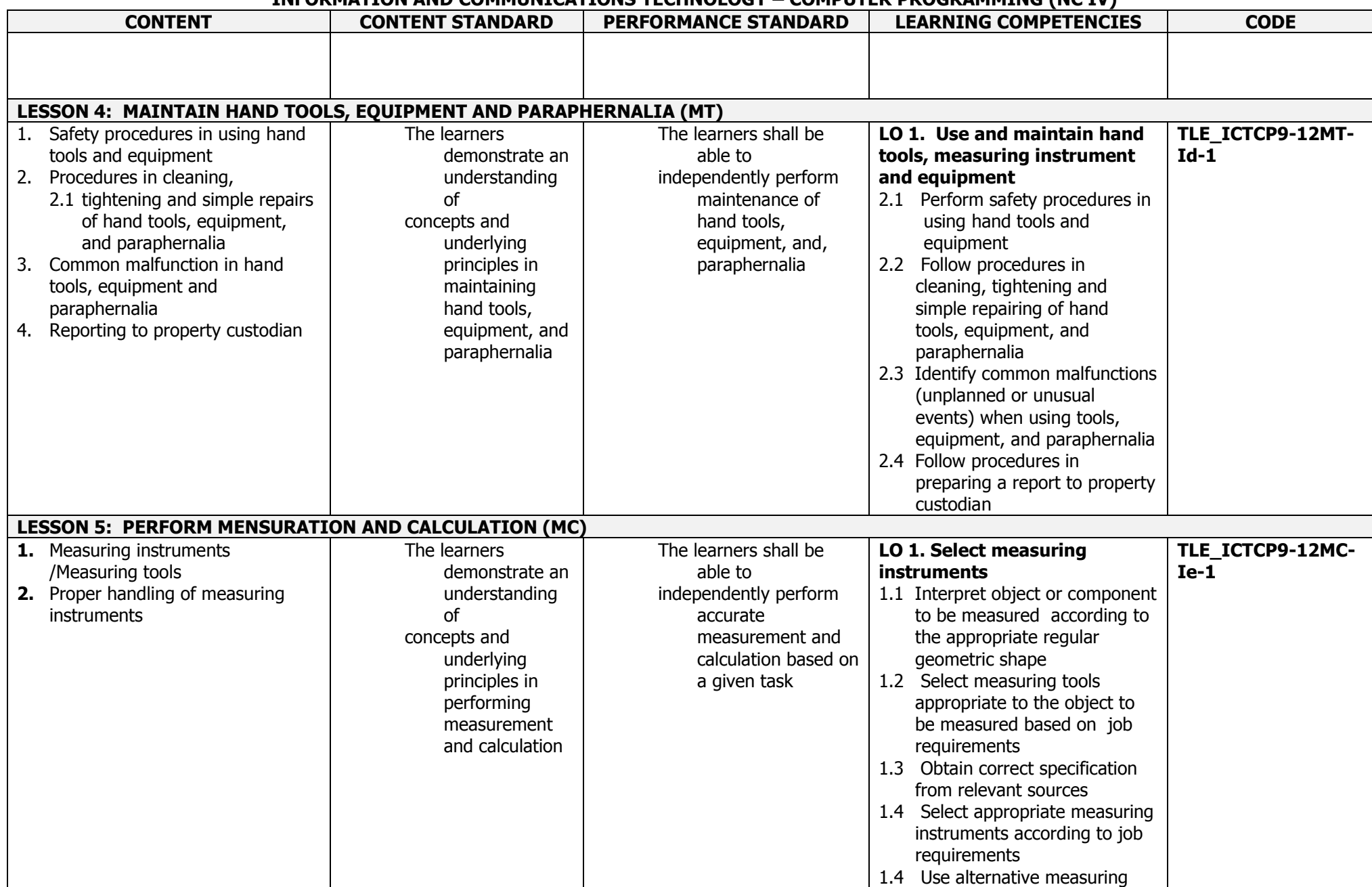

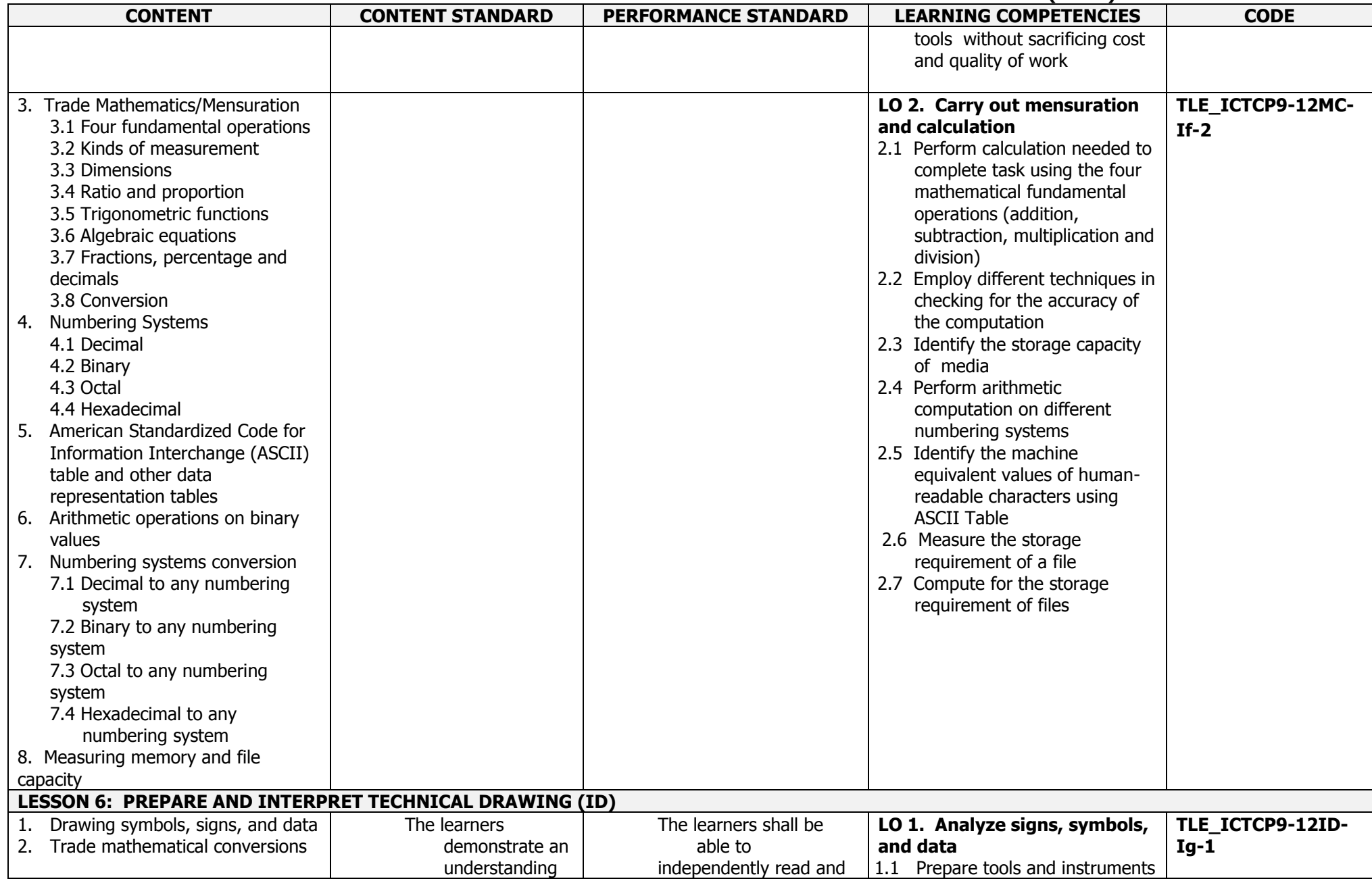

#### **JUNIOR HIGH SCHOOL TECHNICAL LIVELIHOOD EDUCATION AND SENIOR HIGH SCHOOL - TECHNICAL-VOCATIONAL-LIVELIHOOD TRACK INFORMATION AND COMMUNICATIONS TECHNOLOGY – COMPUTER PROGRAMMING (NC IV)**

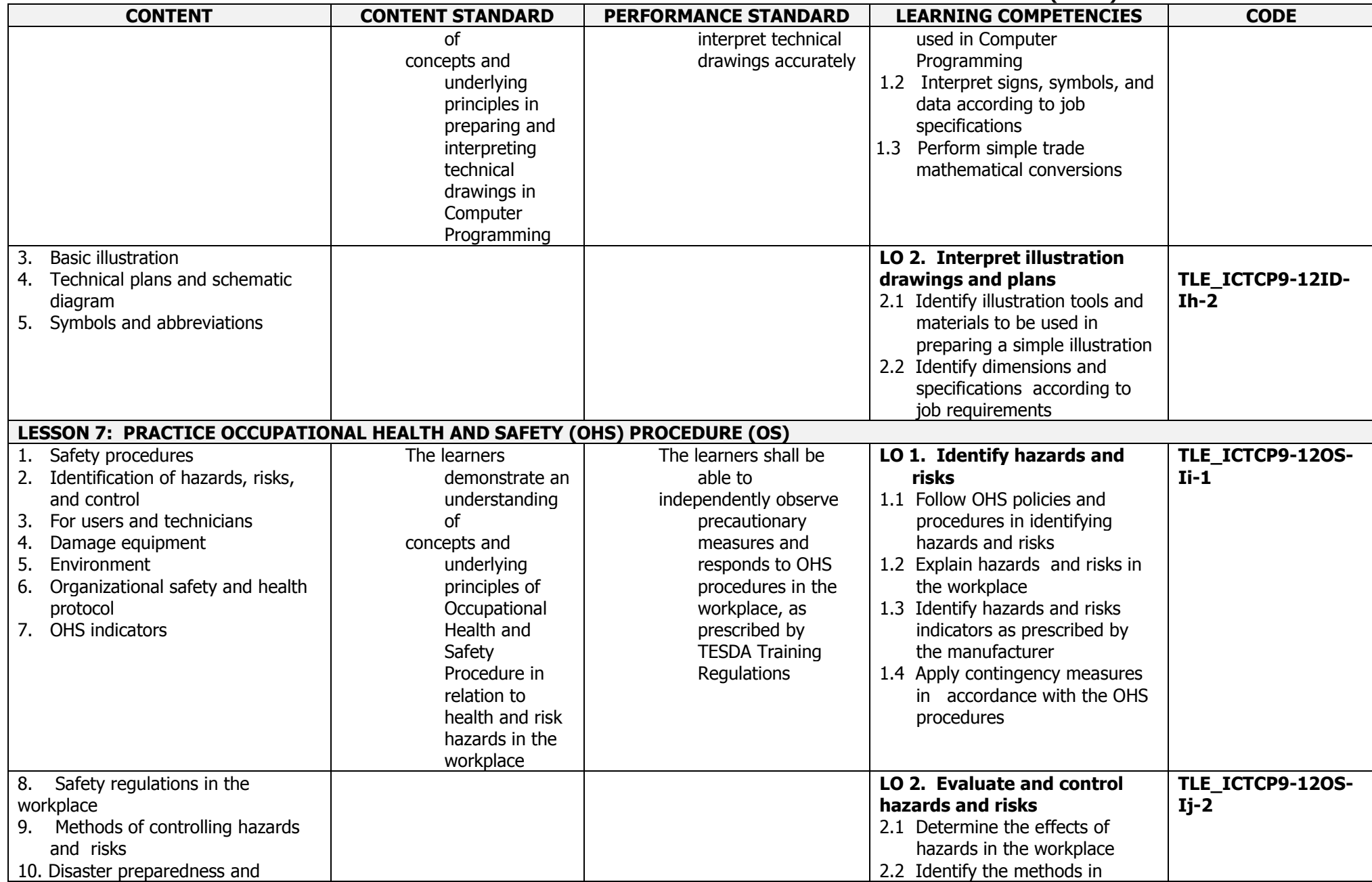

K to 12 ICT -- Computer Programming (NC IV) Curriculum Guide December 2013  $*$ LO – Learning Outcome Page 9 of 20

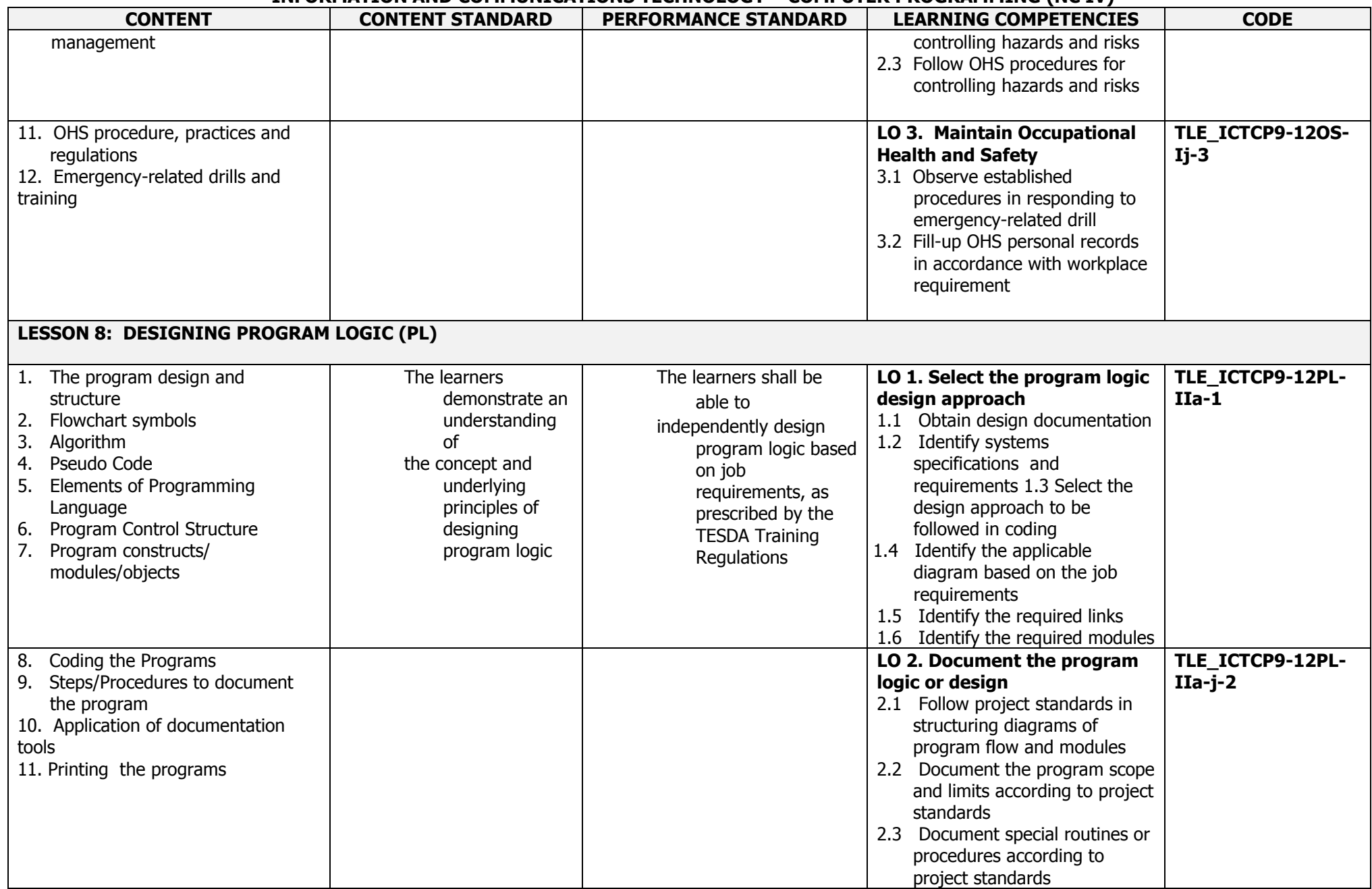

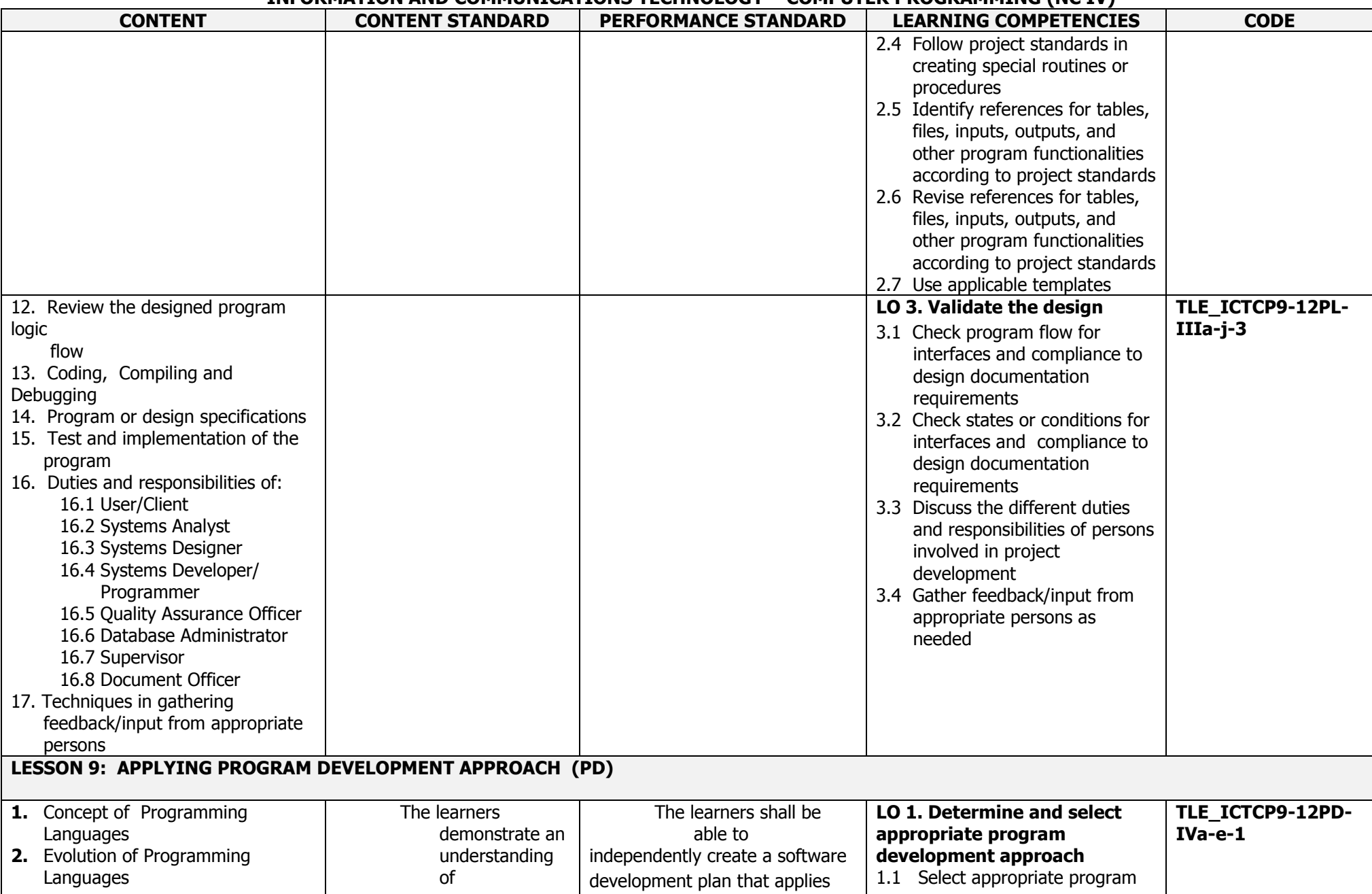

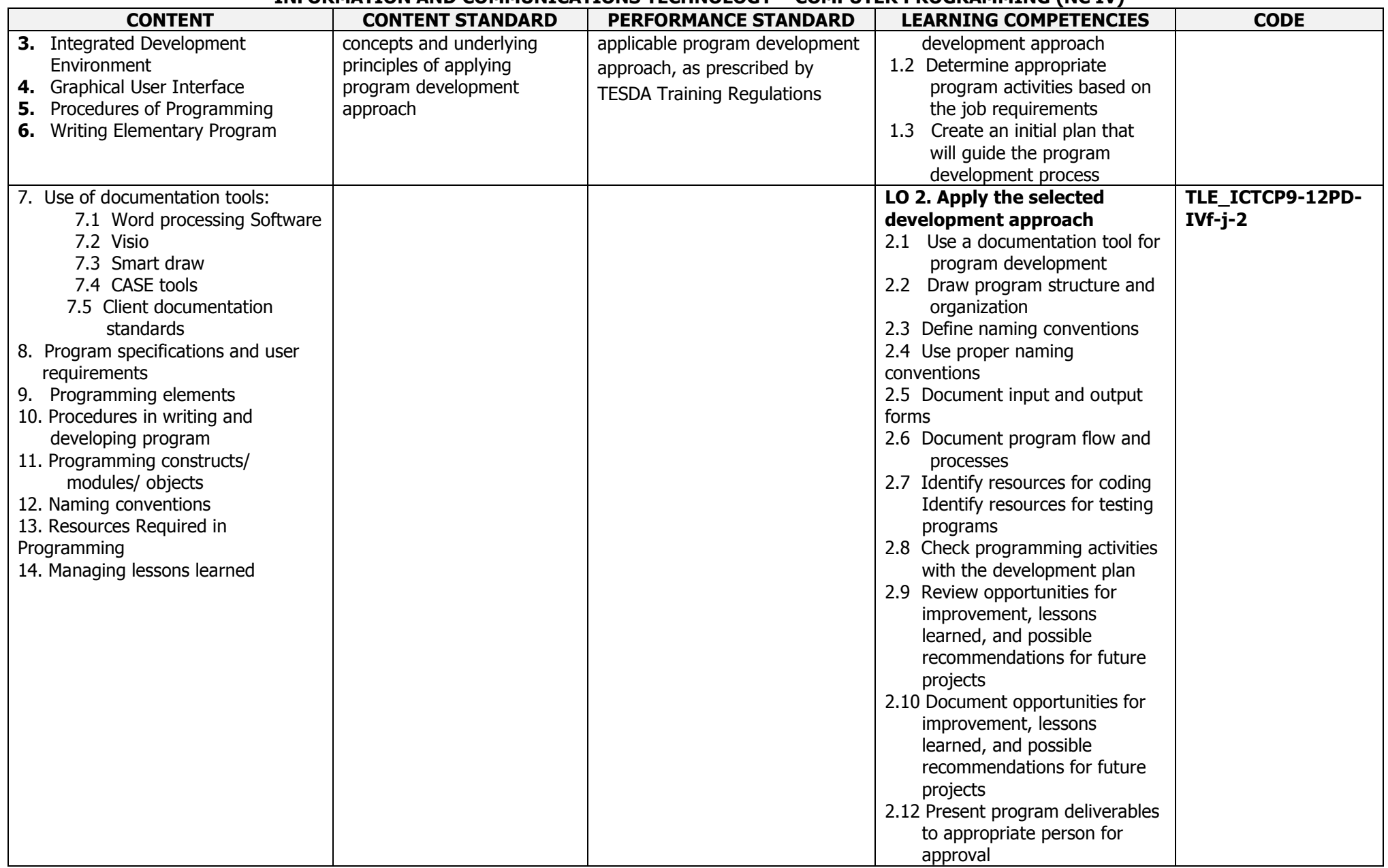

## (160 hours)

## **Course Description:**

This is a specialization course that leads to a **Computer Programming** National Certificate Level IV (NC IV). It covers Personal Entrepreneurial Competencies (PECs), Environment and Market (EM) and **two (2)** core competencies that a high school student ought to possess, namely: 1) applying programming skills in a second language, and 2) applying object-oriented programming language skills.

The preliminaries of this specialization course include the following: 1) discussion of the relevance of the course, 2) explanation of core competencies relative to the course, and 3) exploration of career opportunities.

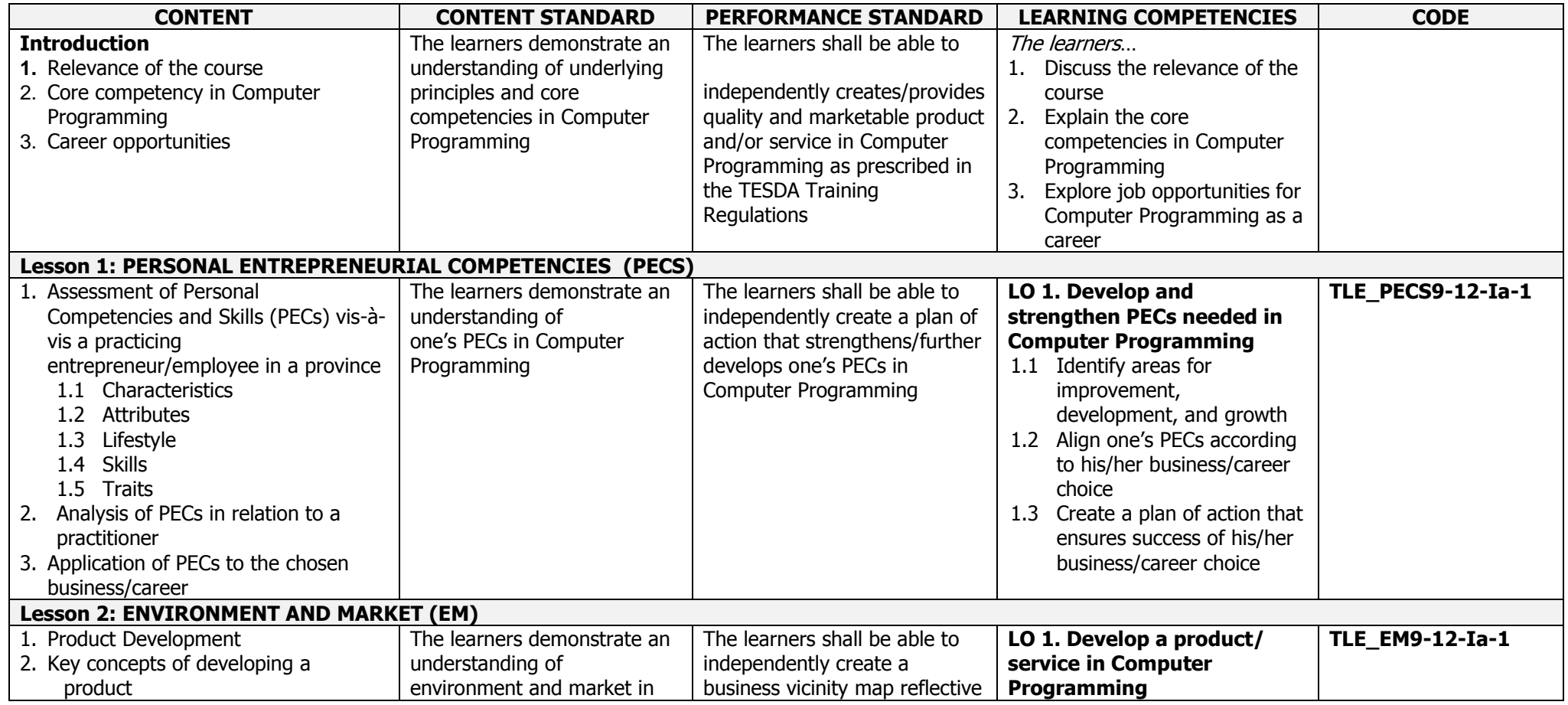

K to 12 ICT -- Computer Programming (NC IV) Curriculum Guide December 2013 \*LO – Learning Outcome Page **13** of **20**

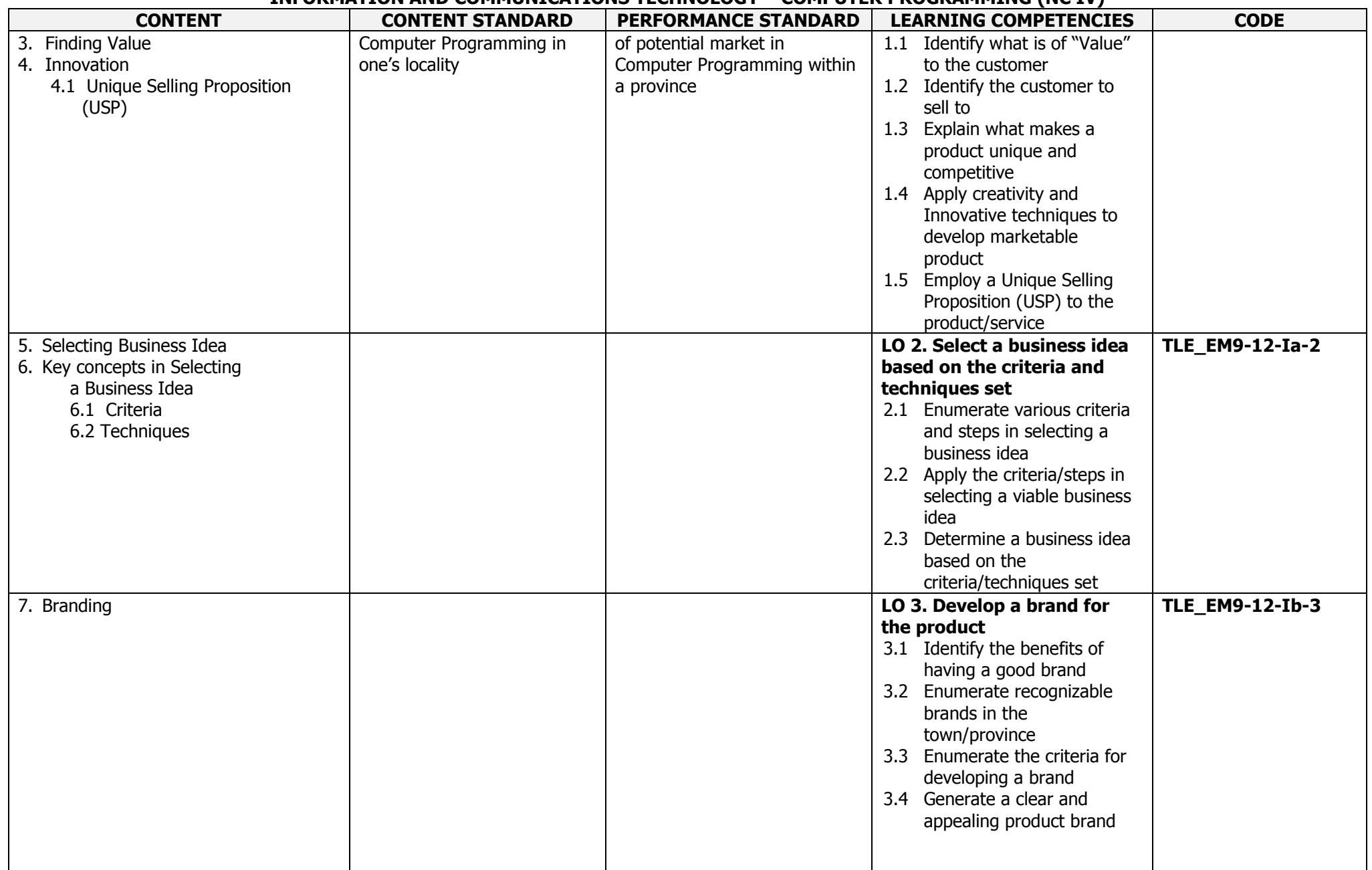

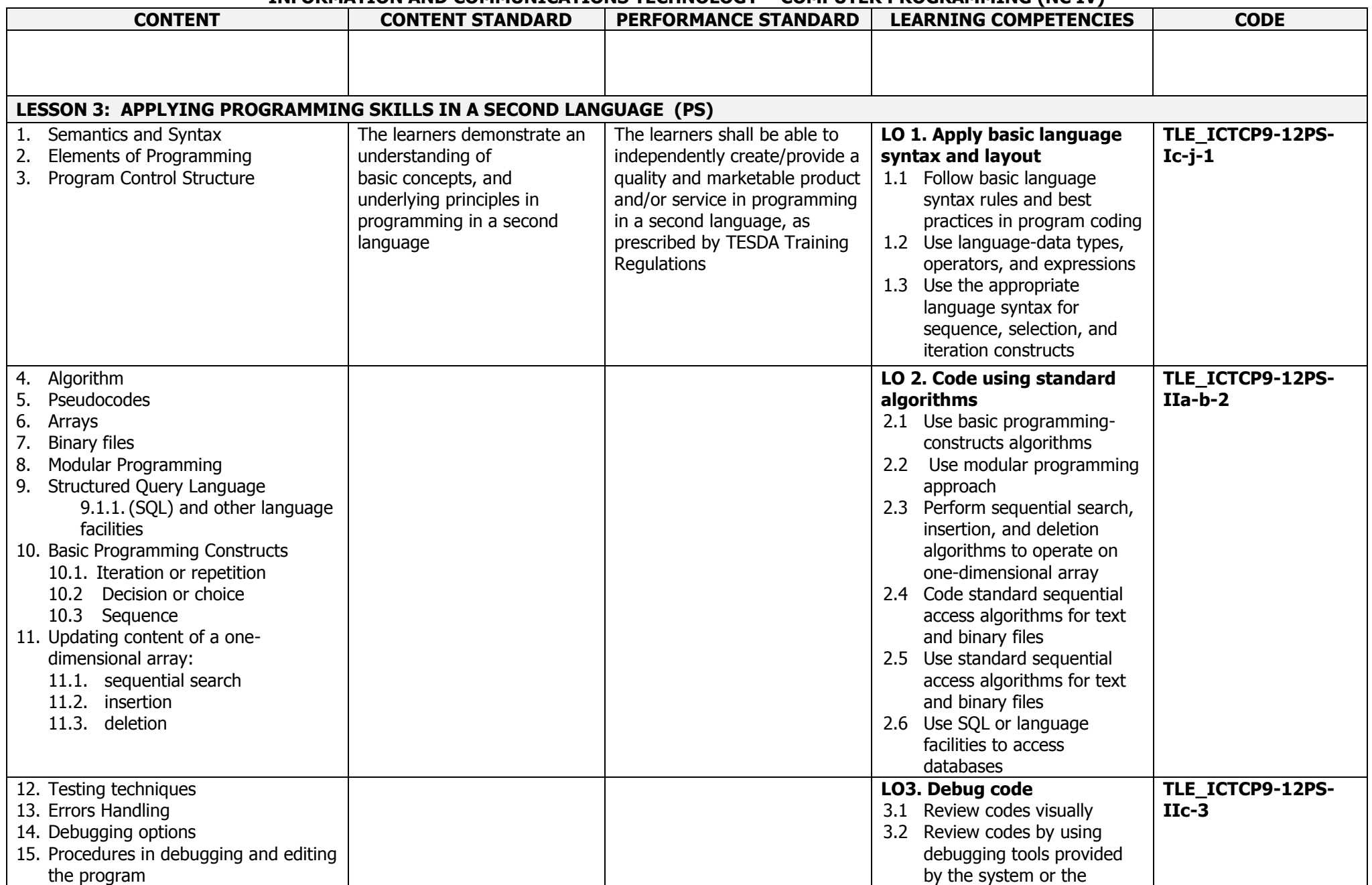

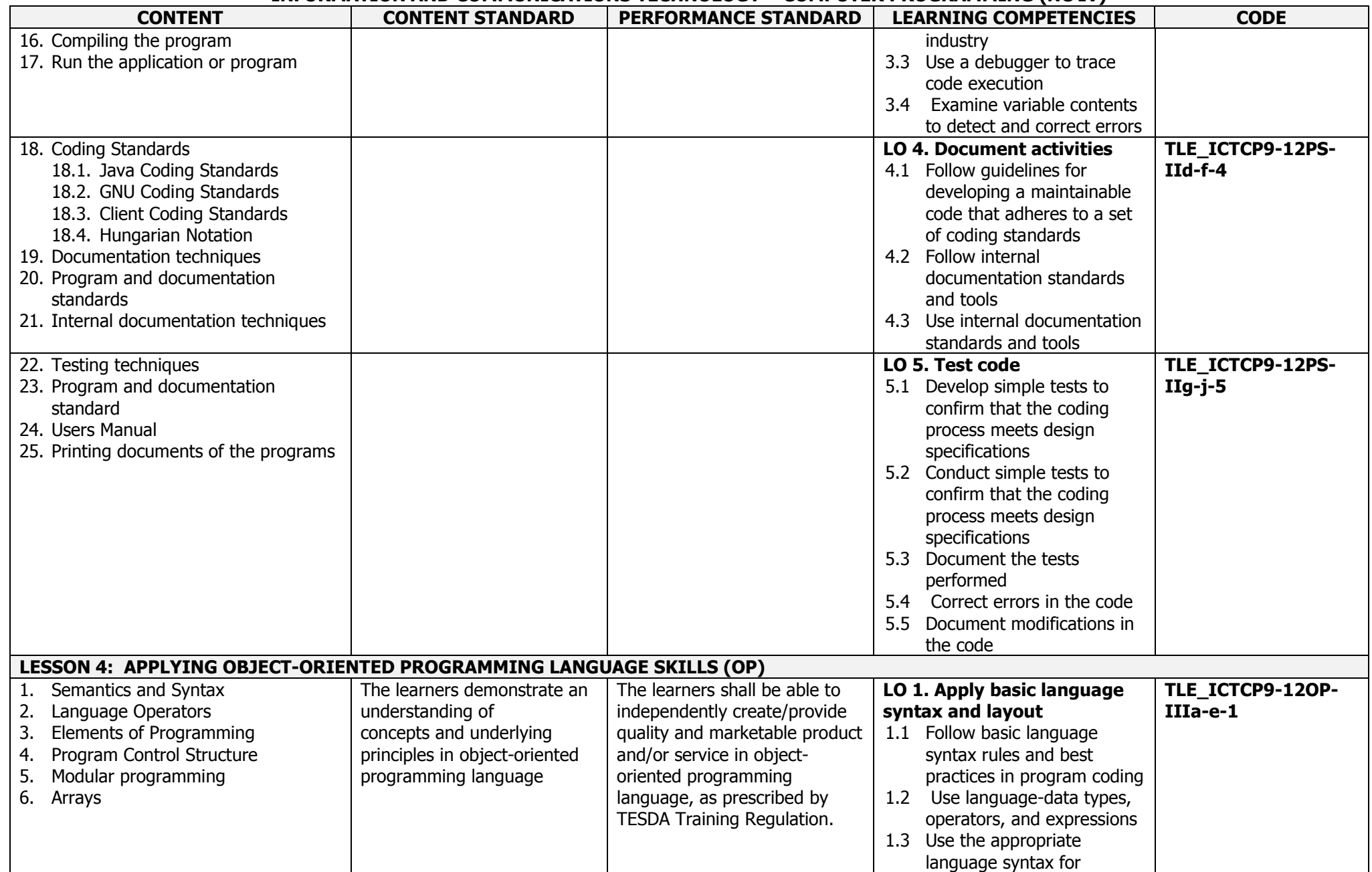

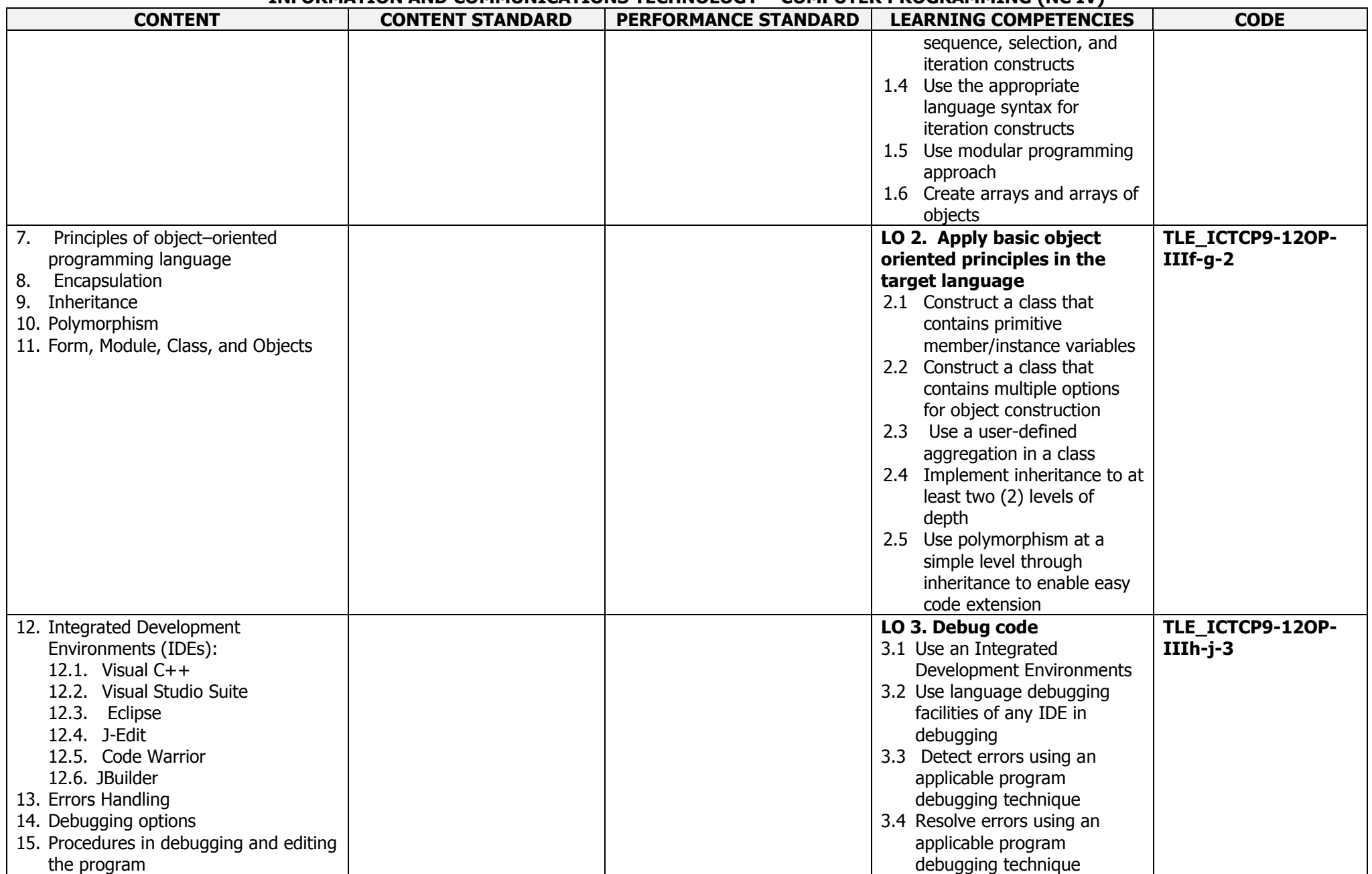

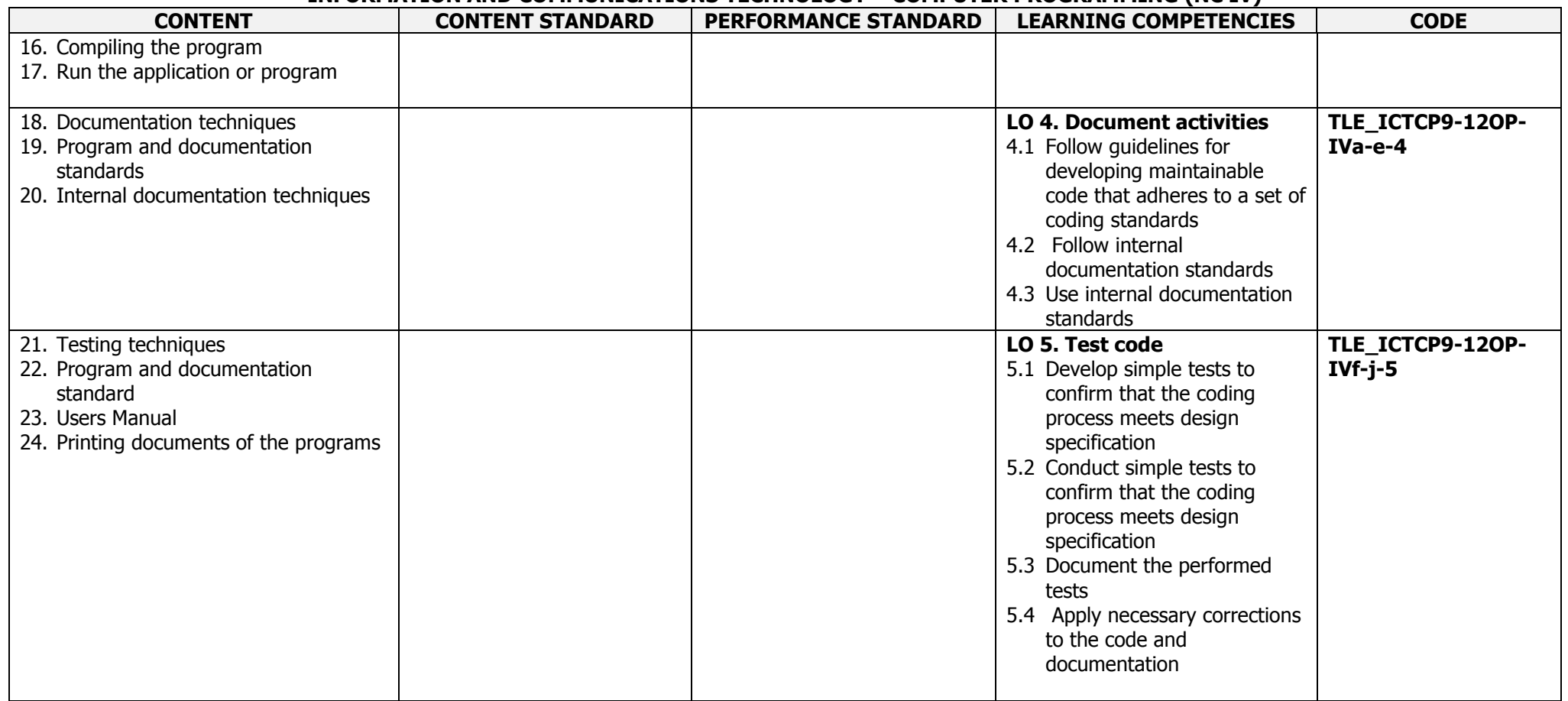

## **Code Book Legend Sample: TLE\_ICTCP9-12OP-IVf-j-5**

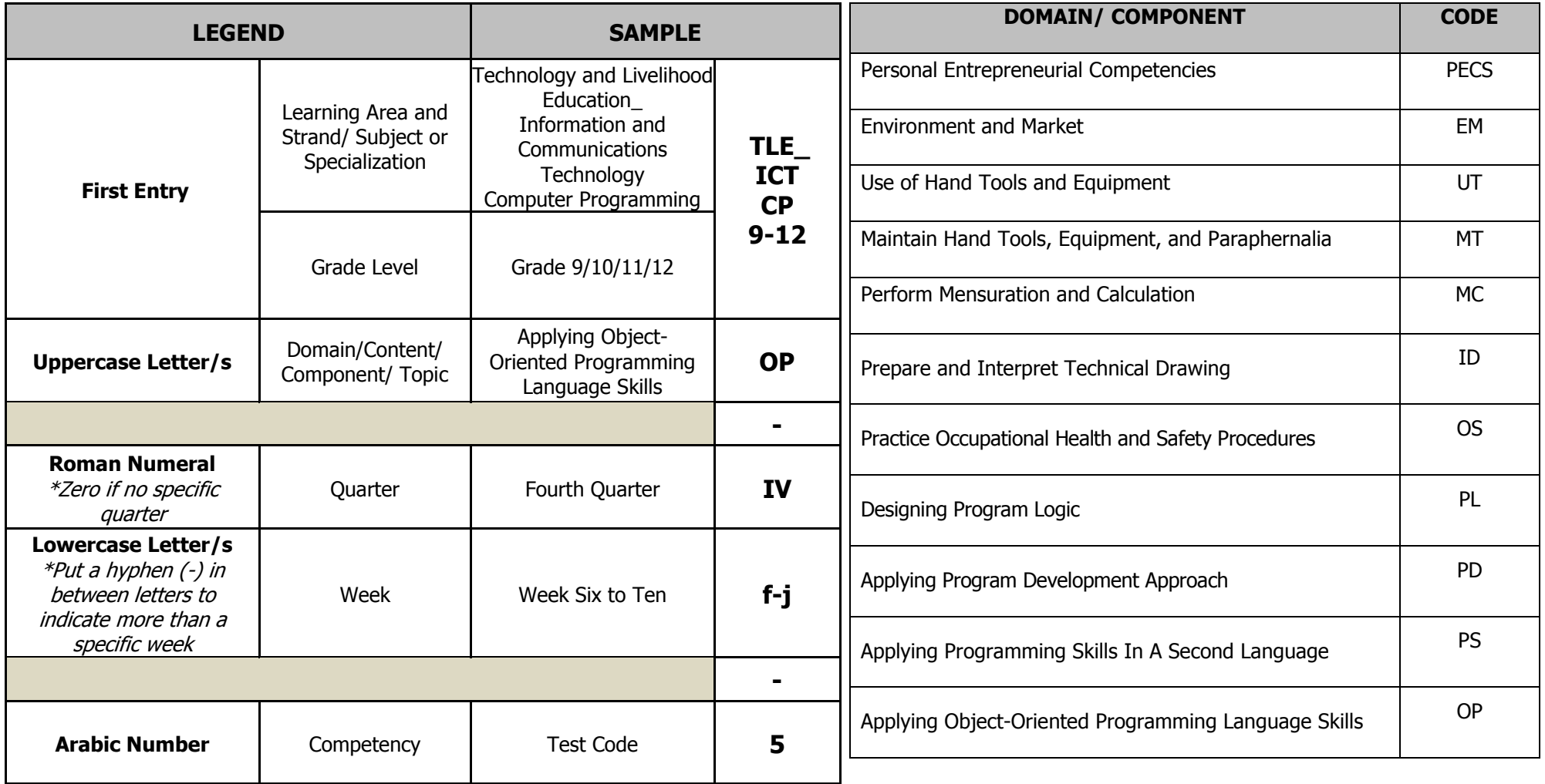

Technology-Livelihood Education and Technical-Vocational Track specializations may be taken between Grades 9 to 12.

Schools may offer specializations from the four strands as long as the minimum number of hours for each specialization is met.

Please refer to the sample Curriculum Map on the next page for the number of semesters per ICT specialization and those that have pre-requisites. Curriculum Maps may be modified according to specializations offered by a school.

### **JUNIOR HIGH SCHOOL TECHNICAL LIVELIHOOD EDUCATION AND SENIOR HIGH SCHOOL - TECHNICAL-VOCATIONAL-LIVELIHOOD TRACK INFORMATION AND COMMUNICATIONS TECHNOLOGY – COMPUTER PROGRAMMING (NC IV) SAMPLE ICT CURRICULUM MAP\*\* (as of November 2015)**

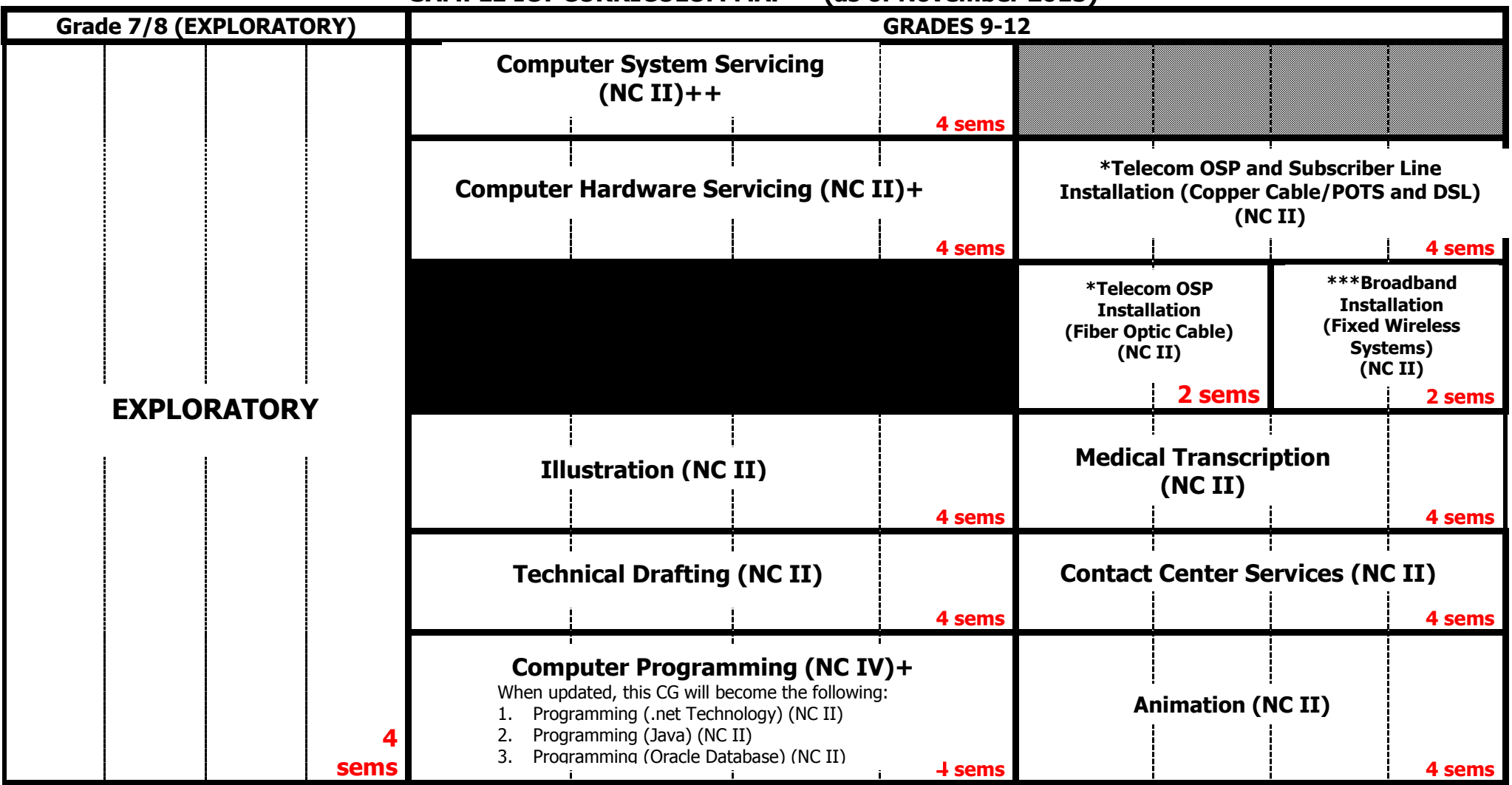

**\*** Please note that these subjects have pre-requisites mentioned in the CG.

**+** CG to be updated by December 2015

**++** CG to be uploaded by December 2015

\*\*\* Subject has two pre-requisites

Other specializations with no pre-requisites may be taken up during these semesters. Pre-requisites of the subjects to the right should be taken up during these semesters.

**\*\*This is just a sample. Schools make their own curriculum maps considering the specializations to be offered. Subjects may be taken up at any point during Grades 9-12.**